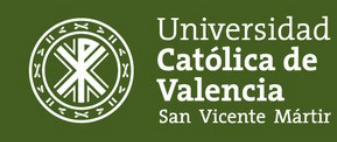

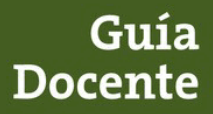

## **Información de la asignatura**

- **Titulación:** Grado en Diseño y Narración de Animación y Videojuegos
- **Facultad:** Facultad de Ciencias Jurídicas, Económicas y Sociales
- **Código:** 2050105 **Nombre:** Tratamiento digital de imágenes
- **Créditos:** 6,00 **ECTS Curso:** 1 **Semestre:** 1
- **Módulo:** EXPRESIÓN GRÁFICA Y DIBUJO
- **Materia:** IMAGEN DIGITAL **Carácter:** Obligatoria
- **Departamento:** Multimedia y Artes Digitales
- **Tipo de enseñanza:** Presencial
- **Lengua/-s en las que se imparte:** Castellano

#### **Profesorado:**

2051A Jose Maria Lajara Romance **(Profesor responsable)** jlajara@ucv.es

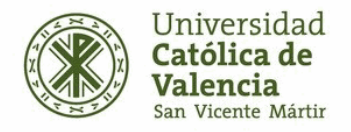

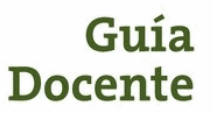

# **Organización del módulo**

## **EXPRESIÓN GRÁFICA Y DIBUJO**

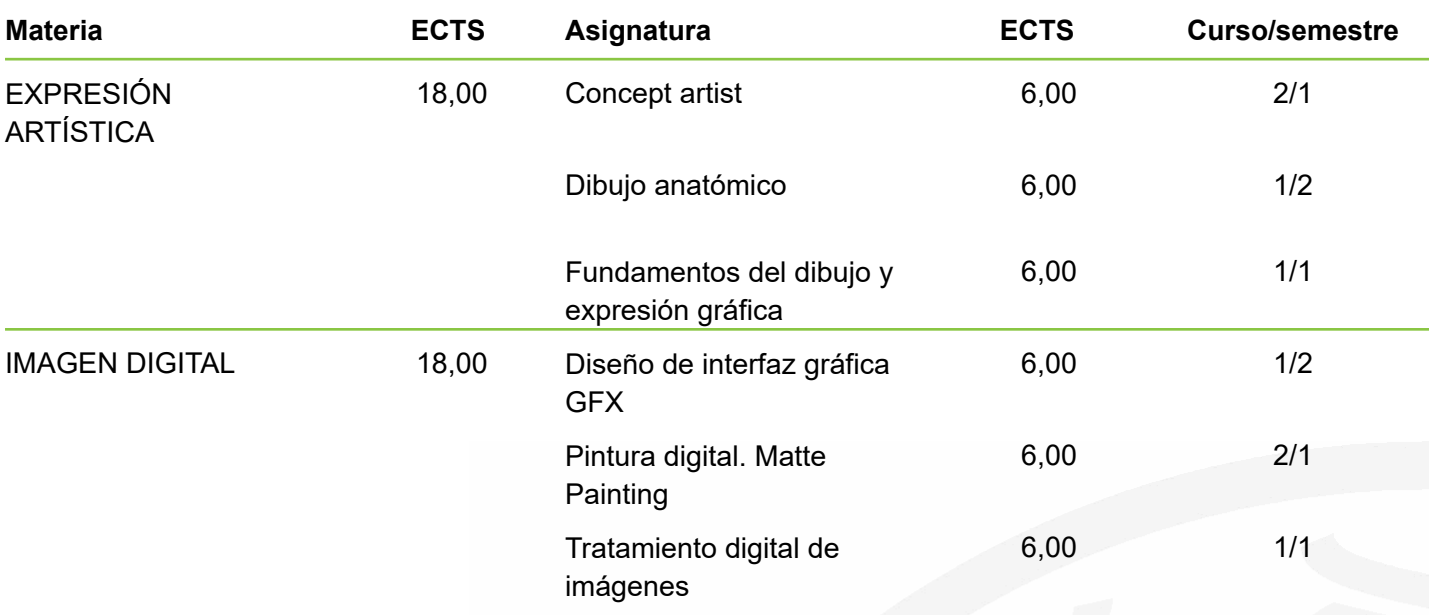

# **Conocimientos recomendados**

Uso básico del ordenador.

# **Requisitos previos**

Es necesario haber superado la asignatura de Fundamentos del dibujo y expresión gráfica, para poder cursar la asignatura de Pintura digital. Matte Painting.

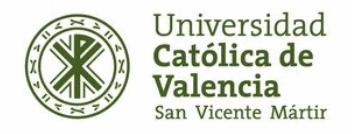

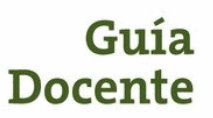

# **Resultados de aprendizaje**

Al finalizar la asignatura, el estudiante deberá demostrar haber adquirido los siguientes resultados de aprendizaje:

- R1 Muestra un trabajo de desarrollo creativo en el tratamiento digital de imágenes.
- R2 Utiliza el tratamiento digital de imágenes para la creación y desarrollo de realidades existentes o imaginarias.
- R3 Adquiere y emplea un vocabulario específico relacionado con las asignaturas de la materia.
- R4 Crea o retoca imágenes digitales para la creación de Diseño de interfaz gráfica.
- R5 Utiliza o retoca imágenes digitales como recurso para el desarrollo de realidades imaginarias a través de la pintura digital (Matte-Painting).

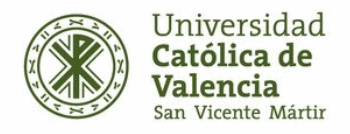

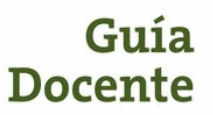

# **Competencias**

**En función de los resultados de aprendizaje de la asignatura las competencias a las que contribuye son: (valora de 1 a 4 siendo 4 la puntuación más alta)**

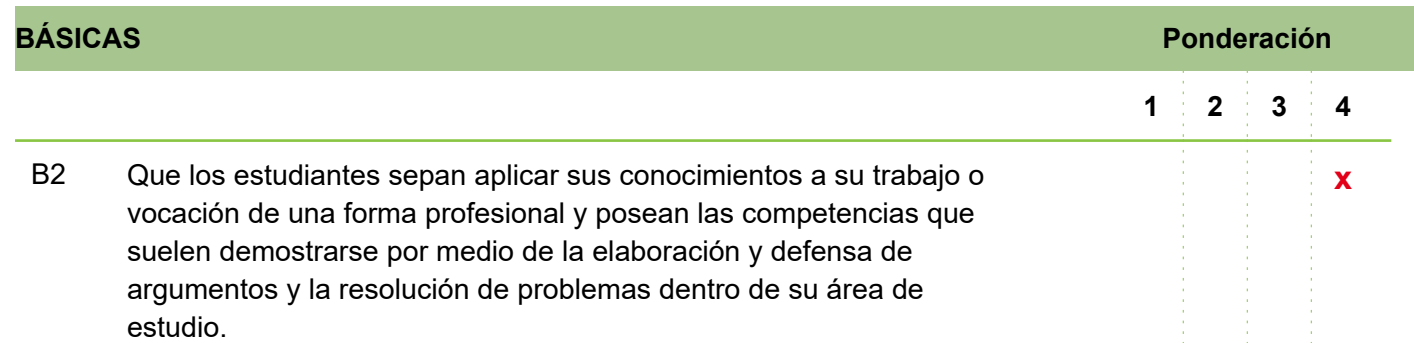

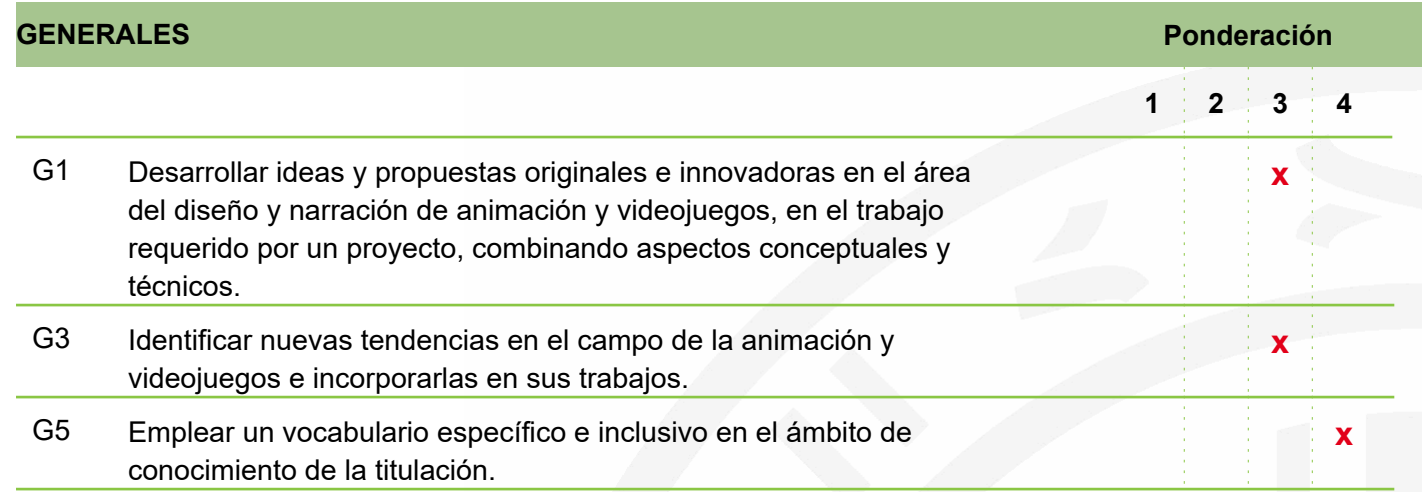

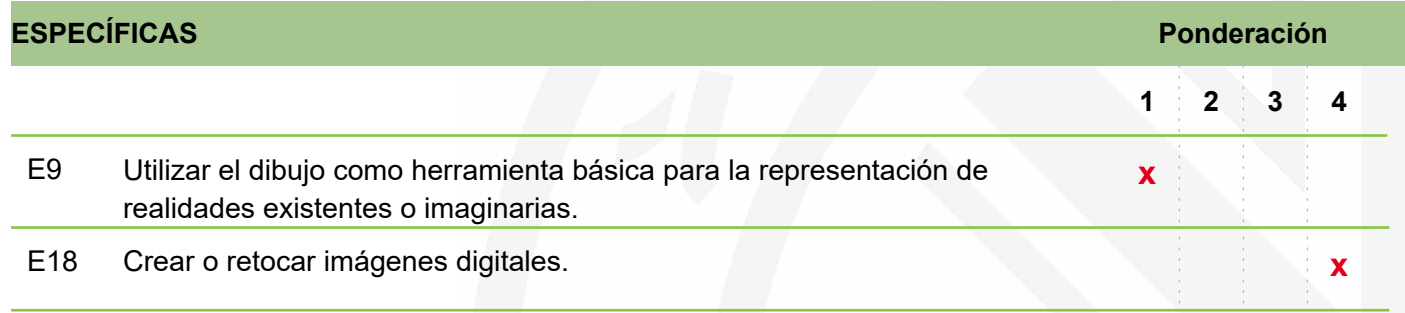

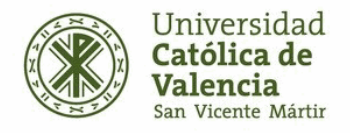

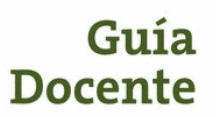

# **Sistema de evaluación de la adquisición de las competencias y sistema de calificaciones**

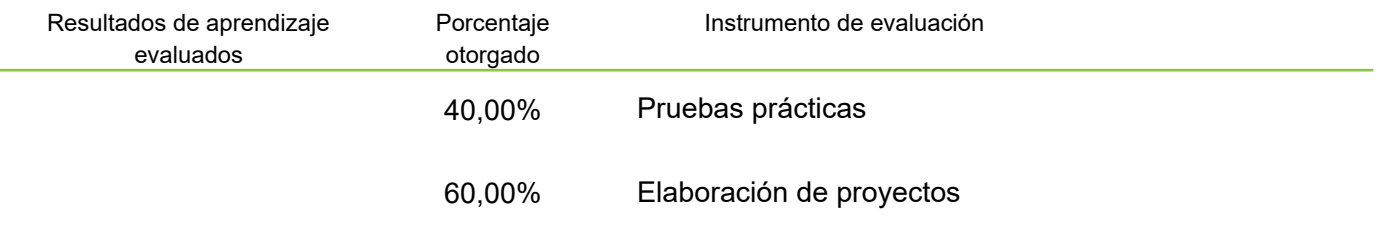

#### **Observaciones**

La asistencia y participación del alumnado computará como el 10% del valor de los proyectos.

### **CRITERIOS PARA LA CONCESIÓN DE MATRÍCULA DE HONOR:**

Según el artículo 22 de la Normativa Reguladora de la Evaluación y Calificación de las Asignaturas de la UCV, la mención de "Matrícula de Honor" podrá ser otorgada por el profesor responsable de la asignatura a estudiantes que hayan obtenido la calificación de "Sobresaliente". El número de menciones de "Matrícula de Honor" que se pueden otorgar no podrá exceder del cinco por ciento de los alumnos incluidos en la misma acta oficial, salvo que éste sea inferior a 20, en cuyo caso se podrá conceder una sola "Matrícula de Honor".

## **Actividades formativas**

Las metodologías que emplearemos para que los alumnos alcancen los resultados de aprendizaje de la asignatura serán:

- M2 Clase magistral participativa
- M4 Resolución de ejercicios y problemas

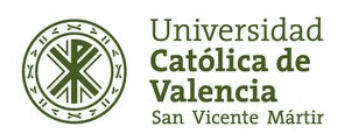

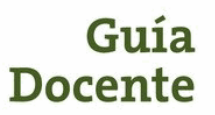

#### **ACTIVIDADES FORMATIVAS DE TRABAJO PRESENCIAL**

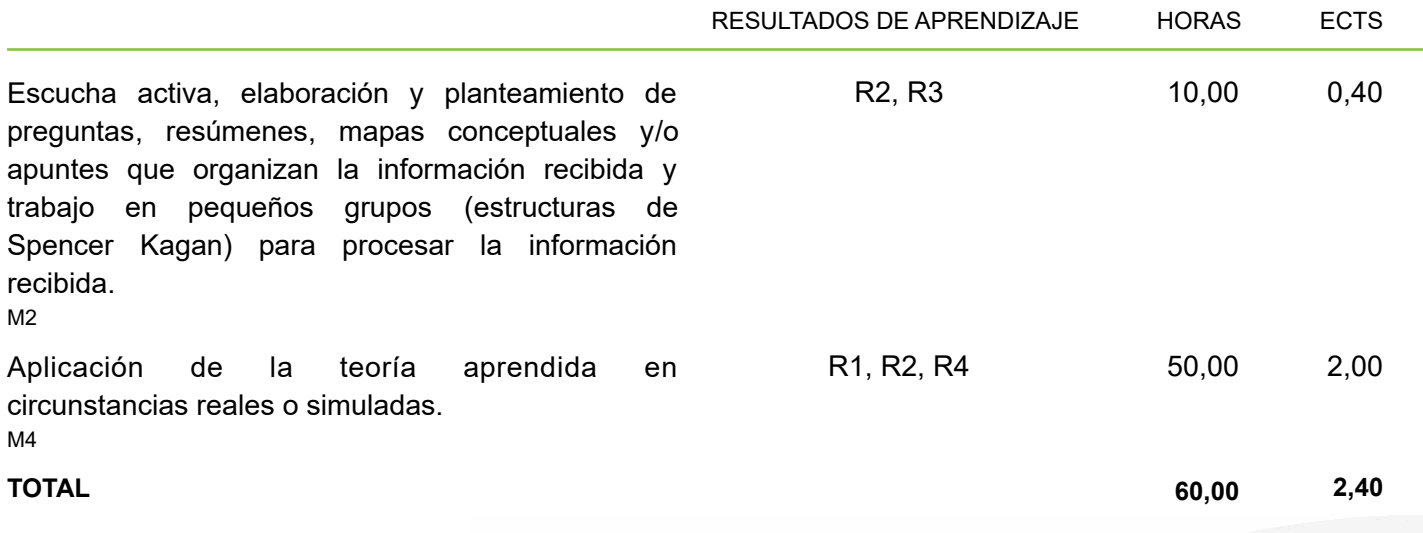

#### **ACTIVIDADES FORMATIVAS DE TRABAJO AUTÓNOMO**

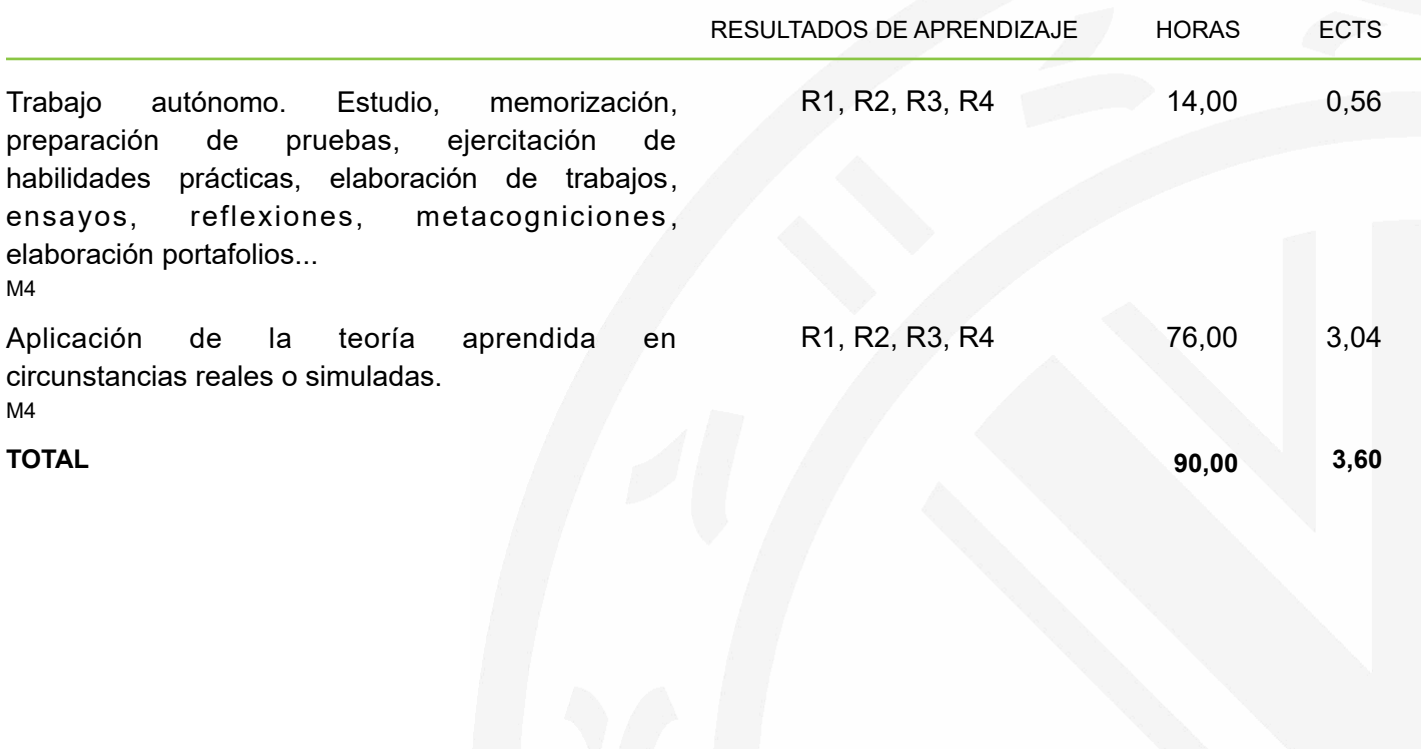

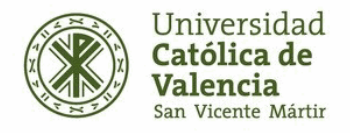

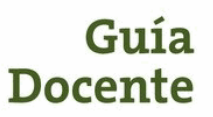

# **Descripción de los contenidos**

Descripción de contenidos necesarios para la adquisición de los resultados de aprendizaje.

## Contenidos teóricos:

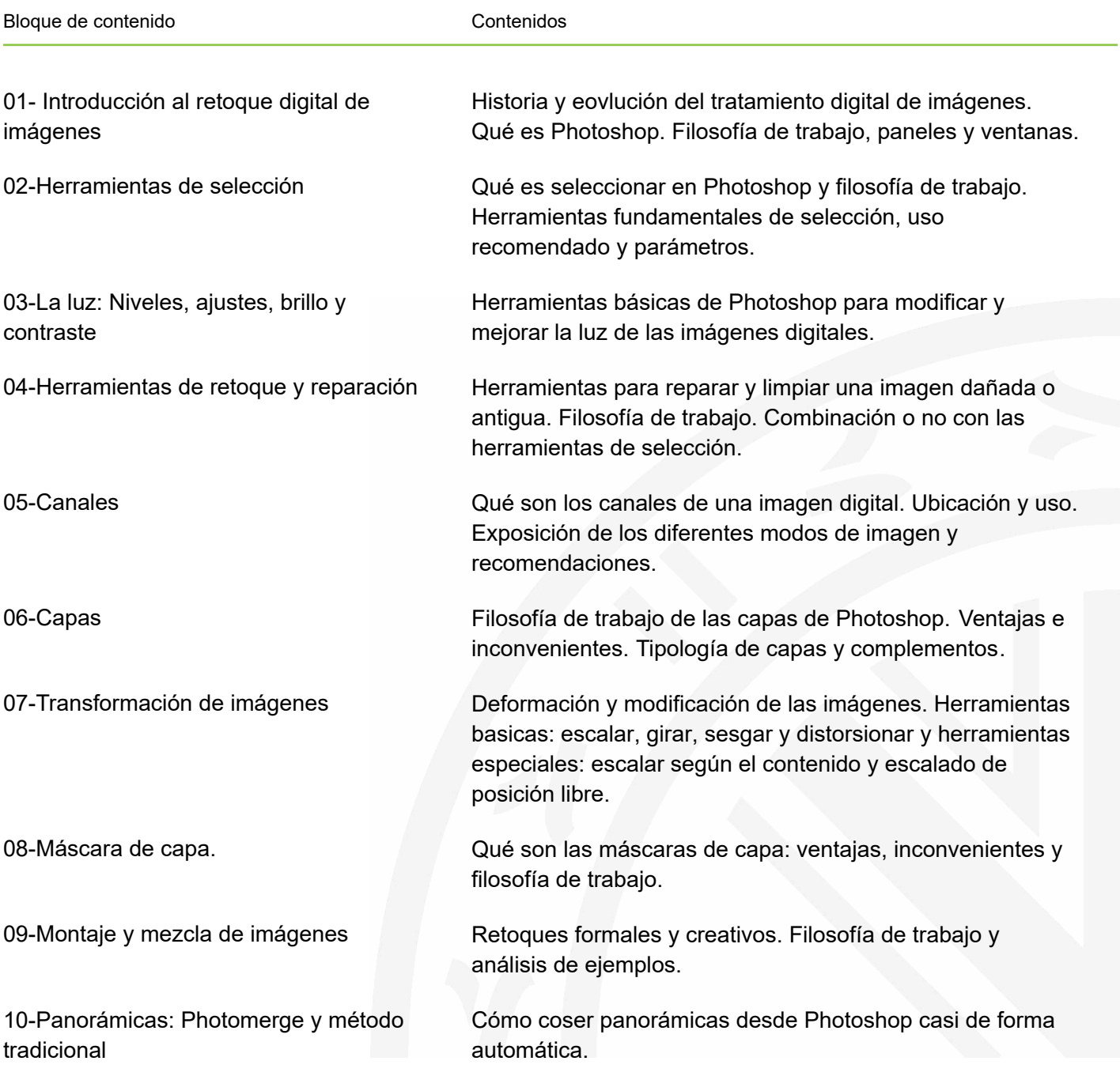

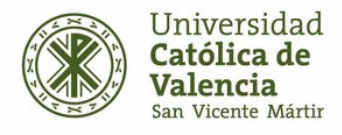

# Guía **Docente**

**Curso 2023/2024 2050105 - Tratamiento digital de imágenes**

11-Filtros y Efectos Progresivos Definición y aplicación de los Filtros. Tipología de los mismos. QUé son los efectos progresivos y formas de conseguirlos.

Herramienta y tipología de la herramienta Texto en el

Qué son las acciones, cómo usar las existentes y crear nuevas. Descargar acciones de internet.

14-Formatos Tipología y recomendaciones en el uso de los diferentes formatos gráficos.

> Definición y aplicación del escaner. Procedimientos y recomendaciones en la exportación de documentos gráficos.

16-Resolución Definición, filosofía de trabajo y recomendaciones de uso en las imágenes digitales según su salida final.

12-Texto: capas de texto, máscara de programa Adobe Photoshop. 13-Acciones y Herramientas

15-Escanear, Importar y exportar documentos

preestablecidas

texto

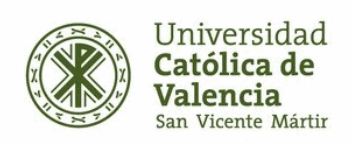

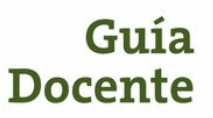

## Organización temporal del aprendizaje:

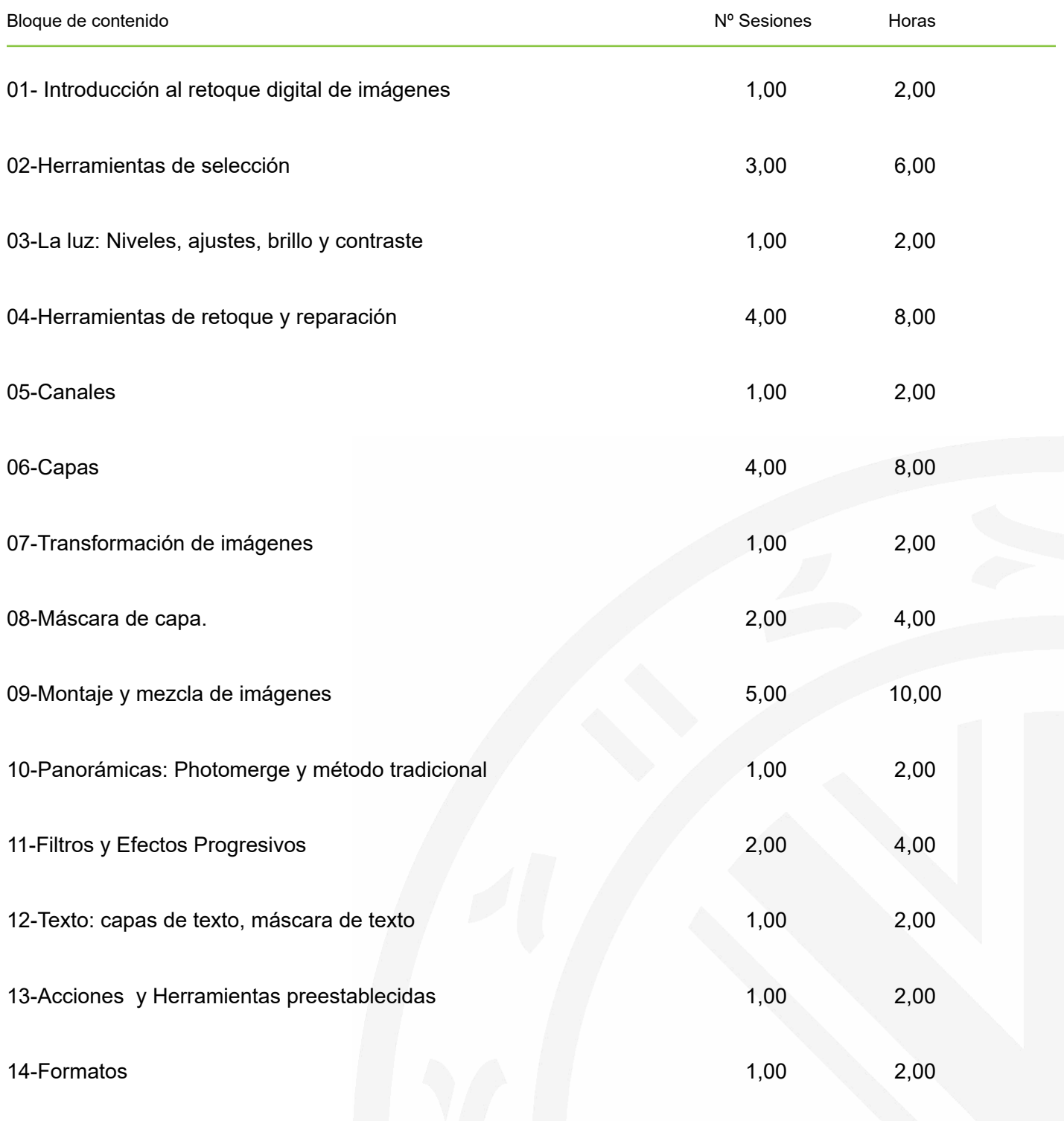

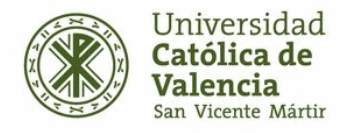

# Docente

#### **Curso 2023/2024 2050105 - Tratamiento digital de imágenes**

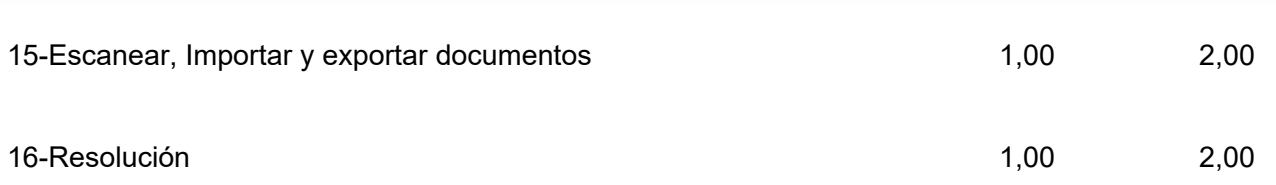

## **Referencias**

Blue Vertigo. Recuperado de http://www.bluevertigo.com.ar/

Smashing Magazine. Recuperado de http://www.smashingmagazine.com/

Photoshop Tutorials. Recuperado de https://www.photoshoptutorials.ws/

86 Best Photoshop Tutorials. Recuperado de http://www.digitalartsonline.co.uk/features/illustration/86-best-photoshop-tutorials-updated/

Photoshop Tutorials. Recuperado de https://helpx.adobe.com/photoshop/tutorials.html

85 Brilliants Photoshop Tutorials. Recuperado de http://www.creativebloq.com/graphic-design-tips/photoshop-tutorials-1232677

Photoshop Cafe Tutorials. Recuperado de http://photoshopcafe.com/tutorials.htm

Photoshop Efectos. Recuperado de https://www.youtube.com/watch?v=K0PFaN3Z5Ws

Fs Stoppers, Photoshop. Recuperado de https://fstoppers.com/photoshop/how-remove-fence-using-photoshop-582133

Tutoriales de Photoshop de Ildefonso Segura. Recuperado de https://www.youtube.com/c/ildefonsosegura

Tripiyon: tutoriales de Photoshop. Recuperado de https://www.youtube.com/c/Tripiyon

Tutoriales de Photoshop de Oscar Abad. Recuperado de http://www.oscarabad.com/photoshop-y-los-27-modos-de-fusion-de-capa-la-guia-definitiva/

Tutoriales de Phtoshop de Graffica. Recuperado de https://graffica.info/como-crear-pelo-en-photoshop/